## Archive an Activity

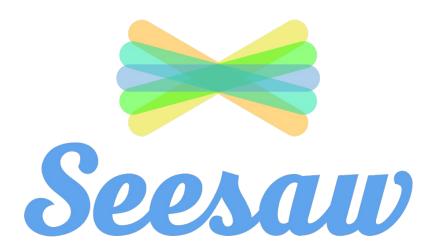

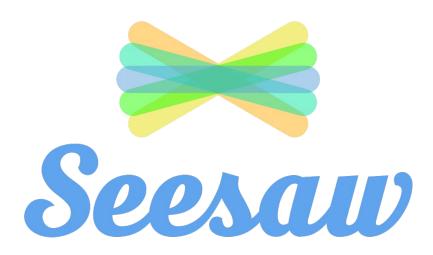

- 1 sign into seesaw
- 2 select the class you want to work on

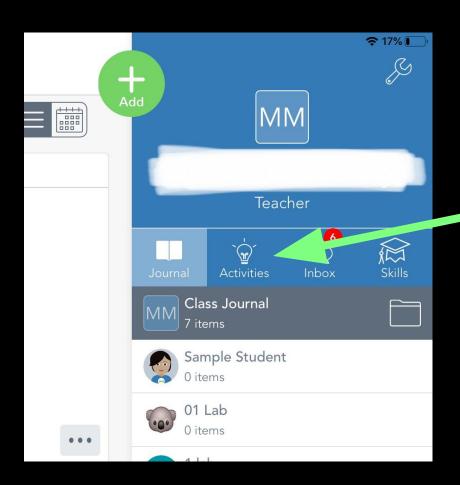

## Click on 'Activities'

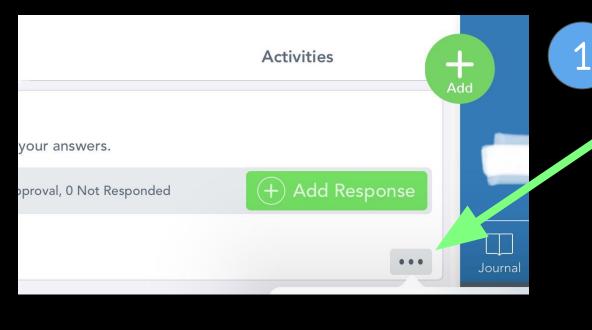

## Click the [...]

Click 'Archive Activity'

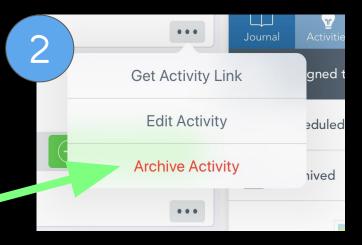